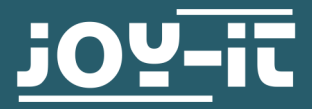

## **STROMPI 3**

Produktinformation zu Rev. 1.1

Die Revision 1.1 des StromPi 3 ist erkennbar an der Aufschrift "StromPi V3 Rev1.1" in der Nähe des Connectors für den BatteryHAT und an dem zusätzlichen Serialless-Jumper in der Nähe des des 40 poligen GPIO Connectors.

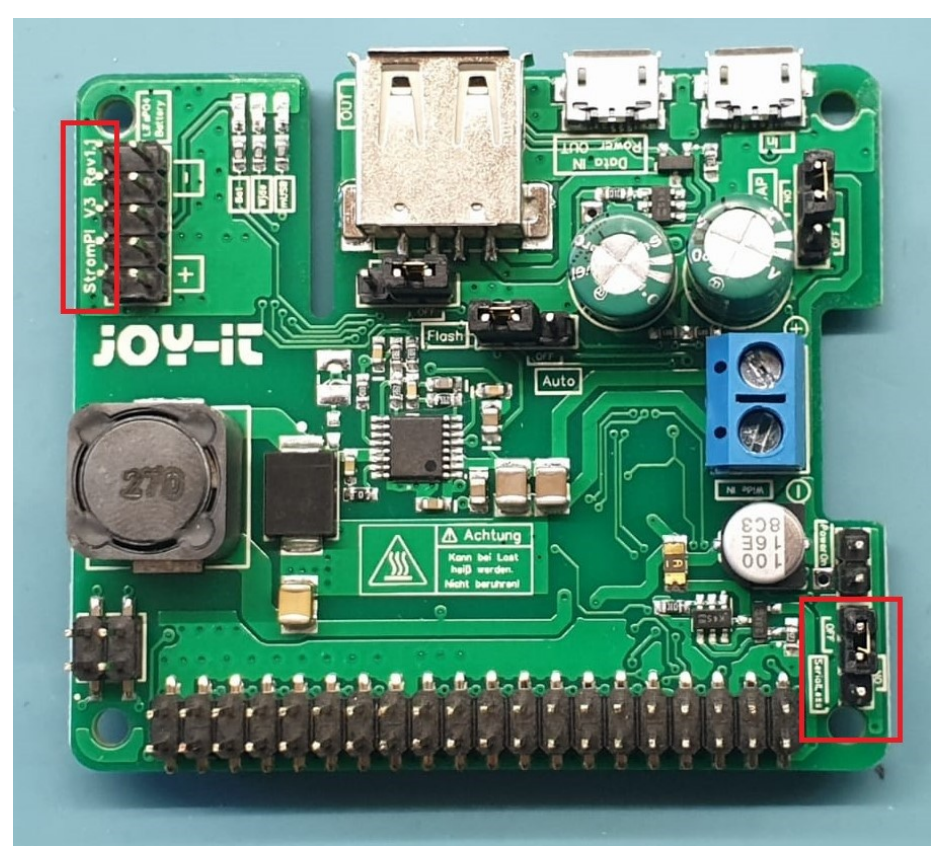

In der Revison 1.1 wurden die Modifikationen, die bei Revision 1 gelötet werden mussten, ins Platinendesign übernommen. Somit sind für die Nutzung der PowerOn Button Funktion und für die Seriallessfunktion **keine Lötarbeiten** mehr nötig.

Der neu hinzugefügte Serialless-Jumper verbindet, wenn auf "ON" gesteckt, den GPIO 21 (Pin 40) des Raspberry Pi mit einem GPIO des Mikrocontrollers. Die Serialless-Funktion muss trotzdem wie gewohnt in der Konfiguration des StromPi 3 aktiviert werden.

Veröffentlicht: 29.04.2020